在Bitget上,ADA是一种数字资产交易的代币,也是目前市场上较为热门的数字 货币之一。对于想要在Bitget上参与ADA交易的用户来说,了解相关知识和操作流 程是非常重要的。本文将介绍在Bitget上如何参与ADA交易,并探讨一些相关的注 意事项。

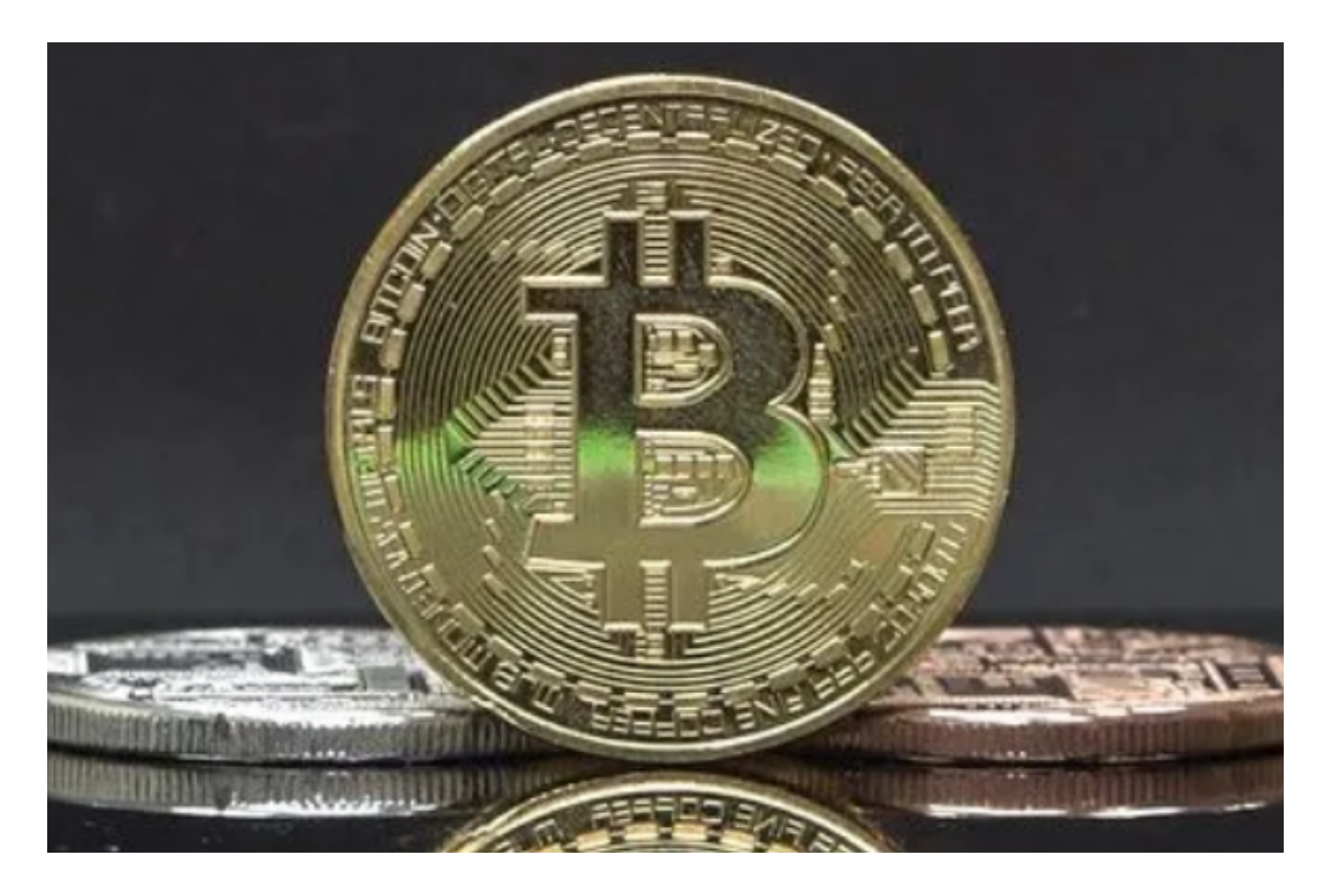

 在开始之前,我们首先需要了解一些基本知识。ADA是Cardano项目的代币,Car dano是一个分布式应用平台和智能合约平台。ADA的价值不仅仅来自于它的交易 需求,也来自于Cardano项目本身的创新和发展。因此,投资ADA也可以看作是对 Cardano项目的支持和参与。

 在Bitget上参与ADA交易的第一步是注册一个Bitget账户。在注册完成后,您可 以选择充值您的账户,并购买ADA代币。充值的方式可以是比特币、以太坊或其他 主流数字货币。一旦您购买了ADA代币,它将会显示在您的账户余额中。

 接下来,您可以通过Bitget的交易界面进行ADA的交易。交易界面通常会显示AD A的市场价格、交易深度图和最近的交易记录。您可以选择市价交易或限价交易。 市价交易是以当前市场价格进行交易,而限价交易则需要您设定一个买入价格或卖 出价格。

在进行ADA交易时,有几个注意事项需要注意。首先,数字货币市场是非常波动

的,价格可能随时发生变化。因此,在进行交易时,要注意市场的走势和风险。其 次,建议合理控制风险,根据自己的风险承受能力和交易策略制定交易计划。同时 ,也可以利用Bitget提供的止损和止盈功能,帮助您控制风险和保护利润。

 此外,在进行ADA交易之前,了解Cardano项目的最新动态也是很重要的。Card ano项目有一支强大的研发团队,致力于在区块链技术上的创新和改进。因此,关 注Cardano项目的官方网站、社交媒体和相关的新闻资讯,可以帮助您更好地理解 项目的发展方向和未来的潜力。

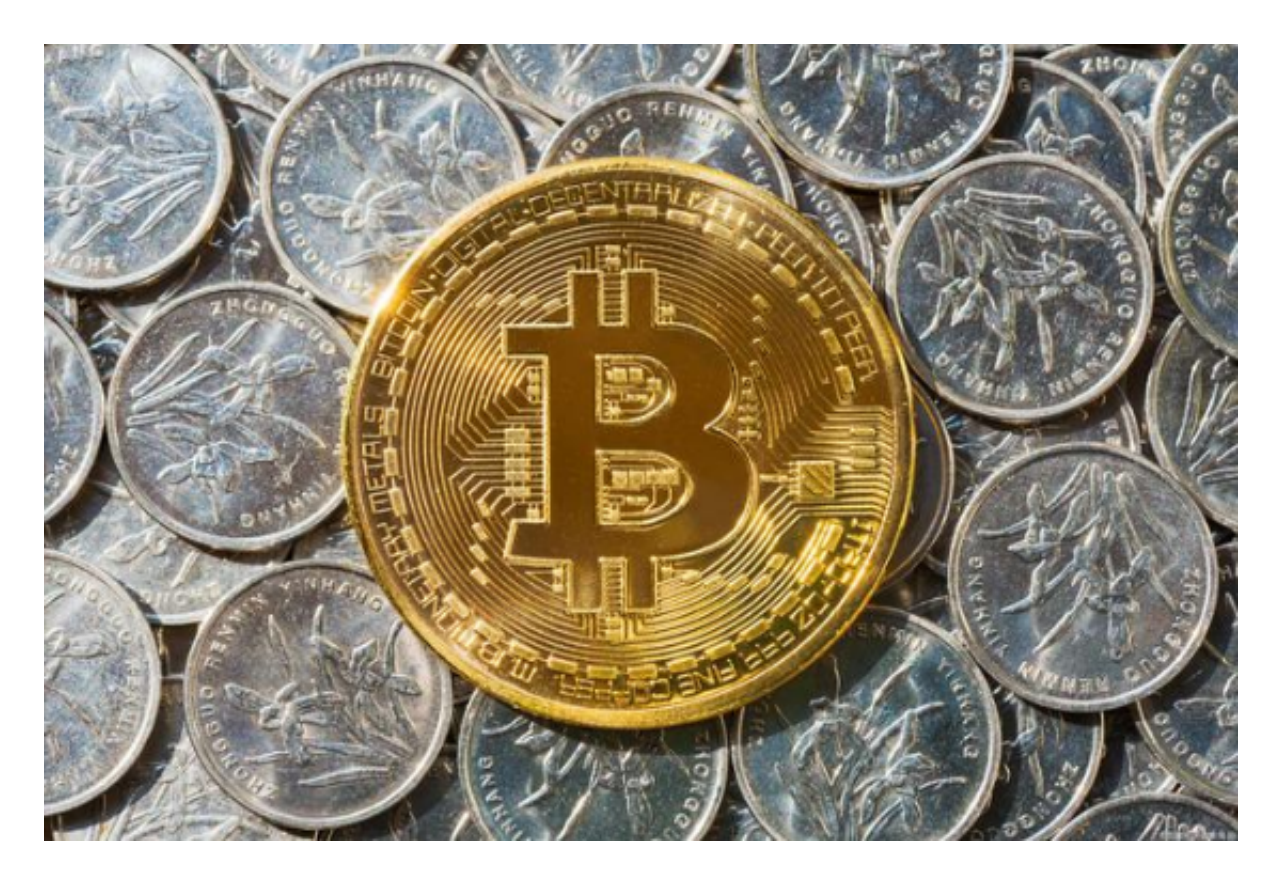

 最后,合规和安全是参与ADA交易的一大关注点。Bitget作为一家合规的数字资 产交易平台,注重用户的资金安全和交易信息的保护。用户可以在注册Bitget账户 时完成KYC(知识产权要求)验证,以确保账户的安全性。此外,Bitget还采用了 多重签名技术和冷存储等安全措施,保障用户的数字资产的安全。

 总结起来,参与ADA交易是一个有潜力和回报的投资选择,选择Bitget作为交易 平台可以帮助您更快速、便捷地参与ADA市场。然而,在进行交易时,要注意市场 的波动和风险,制定合理的交易策略和风险控制措施。同时,关注Cardano项目的 最新动态,以及保护个人账户的安全,也是不可忽视的重要事项。希望本文对想要 在Bitget上参与ADA交易的用户有所帮助。